#### AutoCAD Crack Download [Updated-2022]

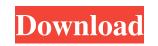

#### AutoCAD Crack With Key Free

In 1984, AutoCAD Software was introduced to the market as the first non-mainframe CAD system. With the introduction of AutoCAD, CAD software was able to be run on a desktop computer. AutoCAD is still sold on desktop computers today, along with a network version. AutoCAD 2.0 was released in 1986. This version introduced the ability to develop drawing and data files and export to bitmap and raster format, which was the standard at the time. AutoCAD 2.0 is still supported today. AutoCAD 3.0 was released in 1989 and was the first version of AutoCAD that supported a graphics tablet, which was introduced at the same time. This version introduced the ability to draw geometry using commands (draw lines, arcs, circles, etc.) and to model them (crease, dimension, polyline, and so on). AutoCAD 3.5 was released in 1992, which introduced the ability to produce Revit files from AutoCAD drawings. It also introduced the ability to directly edit and transform objects using geometry or other CAD tools. AutoCAD 4.0 was released in 1996 and introduced the ability to copy and edit CAD drawings. AutoCAD 4.5 was released in 1998 and introduced AutoCAD Architecture, which combined CAD drawing with 3D modeling. AutoCAD 5.0 was released in 2000, which introduced the ability to view and edit AutoCAD files on a mobile device or in a web browser. AutoCAD 2007 was released in 2007, which introduced reasine to share files. AutoCAD 2006 was released in 2006 and continued to update features in AutoCAD 2006 and later. AutoCAD 2007 was released in 2007, which introduced version 16.x of the software to replace AutoCAD 2009 was released in 2009 and added functionality for sharing drawings and exporting to a web browser or mobile device. AutoCAD 2010 was released in 2010 and introduced features that made it easier to use and easier to create 3D models. AutoCAD 2011 was released in 2011 and introduced the ability to create templates for

### AutoCAD Crack+ [Latest 2022]

Internet connectivity and web services Internet connectivity is integrated in AutoCAD Crack Mac using web services; AutoCAD Serial Key connects to an external program through its web services interface. Web services help applications share data across the Web and between heterogeneous applications. The user can access to AutoCAD's web services interface through the web interface or through an external program such as Microsoft Excel using an AutoCAD addon developed by Autodesk. AutoCAD can connect with 3D Design databases and bring 3D models into AutoCAD. AutoCAD can connect with third-party software through an SQL server. It is possible to connect to an SQL Server hosted externally or use your own SQL server. AutoCAD connects to the server by using ODBC. ODBC is an acronym for Open Database Connectivity. ODBC enables a client application such as AutoCAD to communicate with a relational database management system. AutoCAD can connect to SQL Server using 3DS Studio or AutoCAD LT 2010 users have had the ability to add features via Internet Explorer or Chrome browser plugins. Most of the plugins are for specific programs. For example, they can generate specifications from sections, sections from drawings, and generate sections from specifications. It also comes with a built-in plugin to generate a layer based on the layer of an image (with option to choose whether to add the drawing below or above the image) and to generate from the perspective. AutoCAD functionality through web browsers, allowing the user to draw directly on a web application hosted by AutoCAD functionality through web browsers, allowing the user to draw directly on a web page. It can be used on desktop and laptop computers and on mobile devices through mobile devices. It includes a 2D drafting area, image viewing, import and export capabilities, the ability to open and save DWG files from cloud-based services and a Cloud Connector. From Autodesk Exchange Apps, Autodesk developed the following applications: AutoCAD Acho CAD Mechanical AutoCAD Ele

## AutoCAD Crack + With Registration Code

To run Autocad, type Autocad.exe in the Start menu and press Enter. (If this command doesn't start Autocad, go to step 2.) A window appears, asking you to run Autocad from the CD-ROM. You will need to put your CD in. If you have never used Autocad before, you will probably need help using it. If you have already used Autocad before, you probably already have the Autocad 2000 self-extracting installer on your hard drive. Click the Install button. The Autocad 2000 installer will now run. A progress bar will appear, and the installer will install the Autocad 2000 program files and any necessary components to allow Autocad to work. A restart will be necessary to complete the install. The Autocad 2000 window will now appear, displaying the welcome page. In this window you can access more information about Autocad 2000 and other Microsoft software, and begin using Autocad 2000. Click Yes when the prompt appears to restart your computer. (If you already have Autocad installed on your computer, you should see the Autocad 2000 window in the Start menu. If you don't see the Autocad 2000 window, you can get to it by double-clicking the Autocad 2000 icon in the Start menu.) If you did not run the installer or are unsure whether you did run the installer, you will need to run the Autocad 2000 setup program from a CD-ROM or from within the Autocad 2000 window. To run the Autocad 2000 setup program, put your CD-ROM in the drive that you want to use for the Autocad 2000 setup program. Double-click the Autocad 2000 icon in the Start menu, or open the Autocad 2000 setup window from the Autocad 2000 window. Follow the instructions in the setup program to install Autocad 2000. If you are not sure whether you already have Autocad on your computer, double-click the Autocad 2000 icon in the Start menu. Follow the instructions to install Autocad 2000. Autocad 2000 is now installed on your computer. If you are installing Autocad 2000 on

# What's New In?

Drag and drop on a drawing document: Drag and drop objects to a drawing document, and use drag and drop to create your own shapes, labels, and dashed and dotted lines. Object and layer templates: With a new Object and Layer Templates, you can create reusable objects and layers that are ready to use when you create new objects. You can also create templates that can be used to create your own objects or layers. (video: 0:53 min.) Simplified New Drawing Window: Save time when creating new drawings by eliminating the clutter of the drawing tools, menus, and command bars. (video: 0:54 min.) Connecting to the cloud: Grow with AutoCAD as your needs evolve, and the cloud enables you to easily and affordably add new users, access data from any device, and share your expertise with the world. (video: 1:24 min.) New streamlined ribbon: There are no extra menus, toolbars, or command bars. Just one ribbon. The ribbon is now customizable, so you can set up which buttons do what. Choose from more than a dozen command categories that provide different ways to perform common AutoCAD tasks. (video: 0:54 min.) AutoRendering: AutoRendering technology creates up to 10 times more renders per minute than AutoCAD LT for more detailed rendering previews of your design. It uses a mobile device to render images of your design, delivering multiple results at once, using a powerful data-driven algorithm. (video: 1:15 min.) New web browser: You can now access the latest AutoCAD from a web browser for mobile, tablet, and desktop operating systems. (video: 0:53 min.) Improved working drawings: What you see onscreen is what you see when you print. No more difficult or confusing formatting when you print. (video: 1:00 min.) Multi-threading: Reduce long wait times by using multiple threads, which enables you to take on more drawings than you can in a single-threaded environment. (video: 0:55 min.) Multi-monitor displays: Use the same tools on both sides of your desktop monitor. You can add more panels to one side of your

System Requirements For AutoCAD:

NVIDIA or AMD based video card - Windows 7, 8, 10 or Windows Server 2016 Processor: 3.0 GHz and above Memory: 2GB of RAM (more recommended) Video Card: NVIDIA or AMD based video card - Windows 7, 8, 10 or Windows Server 2016Processor: 3.0 GHz and aboveMemory: 2GB of RAM (more recommended) Video Card: - Windows 7, 8, 10 or Windows 7, 8, 10 or Windows Server 2016Processor: 3.0 GHz and aboveMemory: 2GB of RAM (more recommended) Video Card: - Windows 7, 8, 10 or Windows 7, 8, 10 or Windows 8, 10 or Windows 8, 10 or Wi

Related links: